## *Διαδικαστικός Προγραμματισμός*

Βασίλης Παλιουράς [paliuras@ece.upatras.gr](mailto:paliuras@ece.upatras.gr) Συναρτήσεις βασικής βιβλιοθήκης για αλφαριθμητικά

- ⚫ πρότυπα στο string.h
- ⚫ **char** \*strcpy (**char** \*, **const char** \*) ;
- ⚫ **int** strcmp (**const char** \*, **const char** \*) ;
- ⚫ **char** \*strcat (**char** \*, **const char** \*) ;
- ⚫ **char** \* strtok(**char** \*, **const char** \*);
- ⚫ **char** \*strchr (**const char** \*, **char**) ;
- ⚫ size\_t strcspn(**const char** \*, **const char** \*);
- ⚫ size\_t strlen (**const char** \*) ;
- ⚫ και άλλες…

### **char** \* strpbrk (**const char** \*, **const char** \* );

```
#include <stdio.h>
#include <string.h>
int main(void) {
char str[ ] = "testabcabc";
char chars[] = "ac";
char * str_i;
str_i = strphrk(str, chars);while (str_i!=NULL) {
  printf("%2d %c %p %d\n", str_i-str, *str_i, str_i, strlen(str_i));
 str i = strpbrk(str i+1, chars);
 }
```
**return** 0; }

### **char** \* strpbrk (**const char** \*, **const char** \* );

```
#include <stdio.h>
#include <string.h>
int main(void) {
 char str[ ] = "testabcabc";
char chars[] = "ac";
 char * str_i;
 str i = str;
while ((str i = strpbrk(str i, chars))!=NULL) {
  printf("%2d %c %p %d\n", str_i-str, *str_i, str_i, strlen(str_i));
 str_i ++ ;
 }
return 0;
}
```
### **char** \* strstr(**const char** \*, **const char** \* );

```
#include <stdio.h>
#include <string.h>
int main(void) {
       char str[ ] = "testabcabc";
       char * ch_ptr ;
       printf("%s\n", str);ch_ptr = strstr(str, "abc");
       strncpy(ch_ptr, "FGH", 3);
       printf("%s\n", str);
       return 0;
}
```
### Buffer overflow!

```
#include <stdio.h>
#include <string.h>
#define N 64
```

```
int main(void) {
```
}

```
char str2[] = "abcdefghijklmaaaaaaaa" ;
char str1[10] = "copy!";
char word2[] = "aaa";
printf("%s %s %p %p\n", str2, str1, str2, str1);
strcpy(str1, str2);
printf("%s \sqrt{s}\n", str2, str1);
return 0;
```

```
#include <stdio.h>
#include <string.h>
#define N 64
int main(void) {
       char str2[] = "abcdefghijklmaaaaaaaa" ;
       char str1[10] = "copy!";
       char word2[] = "aaa";
       printf("%s %s %p %p\n", str2, str1, str2, str1);
       strncpy(str1, str2, sizeof str1);
       str1[9] = ' \0';printf("%s %s\n", str2, str1);
       return 0;
}
```
### **char** \* strncpy(**char** \*, **const char** \*, size\_t);

```
#include <stdio.h>
#include <string.h>
#define N 64
int main(void) {
         char str[N] ;
         char word\begin{bmatrix} \end{bmatrix} = "copy!";
         char word2[] = "aaa";
         strcpy(str, word);
         printf("%s\n", str);strncpy(str+1, word, 2);
         printf("%s\n", str);strncpy(str, word2, 4);
         print(f("%s\n'n", str);return 0;
}
```
### Πίνακας αλφαριθμητικών

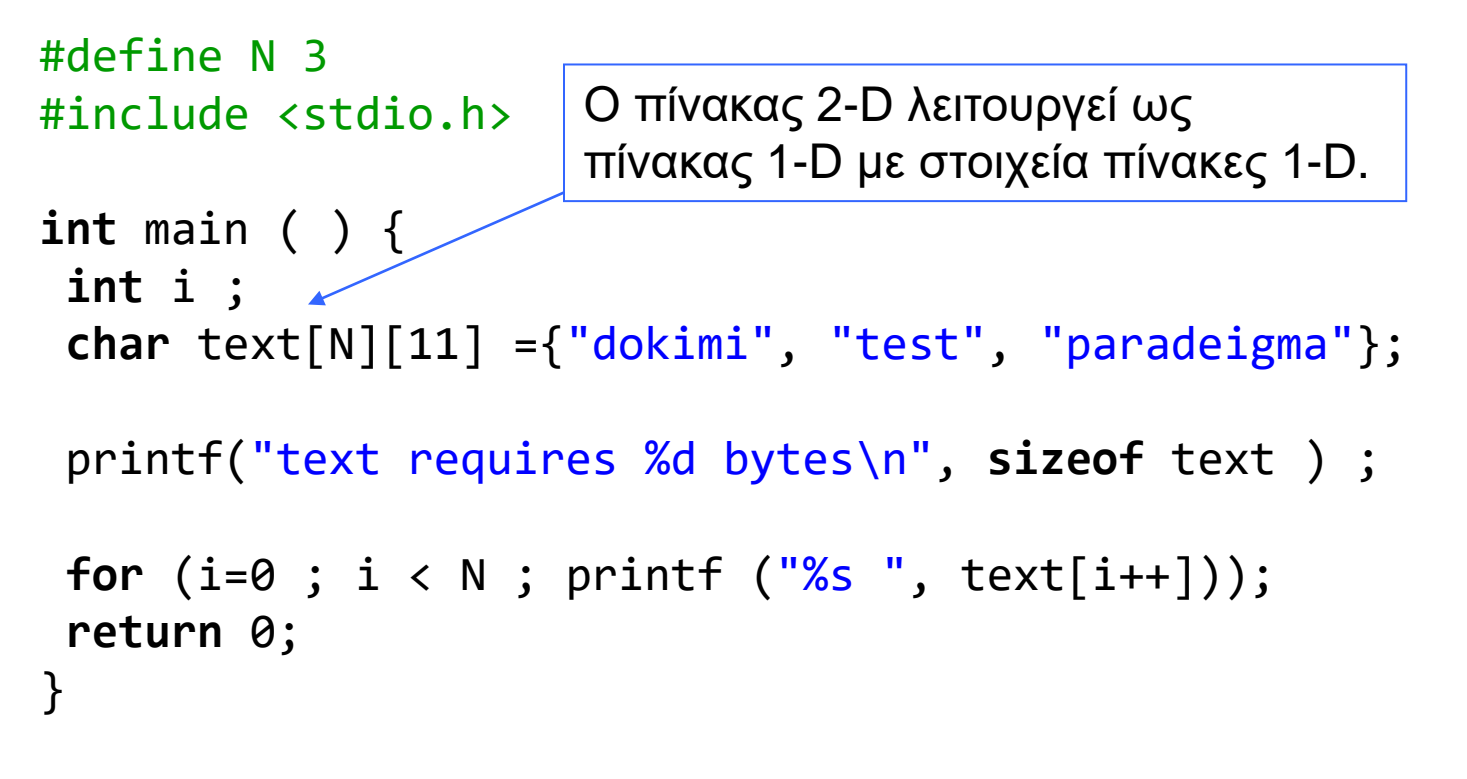

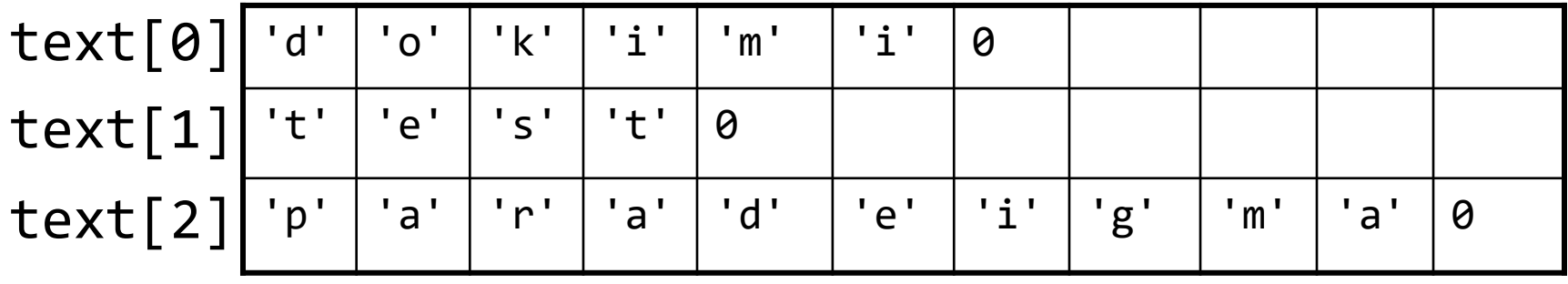

### Πίνακας αλφαριθμητικών

#include <stdio.h> #include <string.h>

```
int main (void) {
        char words[5][9+1]; 
        int i, j;
        for (i=0; i<5; i++) {
                 printf("word %i:", i);
                 scanf("%9s", words[i]);
        }
        print(f("n");
        for (i=0; i<5; i++) {
                 printf("%s ", words[i]);
        }
```
**return** 0;

}

```
#include <stdio.h>
#include <string.h>
int main () {
         char words[5][9+1]; 
         int i, j;
         for (i=0; i<5; i++) {
                   printf("word %i:", i);
                   scanf("%9s", words[i]);
         }
         print(f("n");
         for (i=0; i<5; i++) {
                   printf("%s ", words[i]);
         }
         print(f("n");
         memmove( words[2], words[0], 2*sizeof words[0]);
         print(f("n");
         for (i=0; i<5; i++) {
                   printf("%s ", words[i]);
         }
```

```
return 0;
```
### Παρεμβολή στη θέση 3

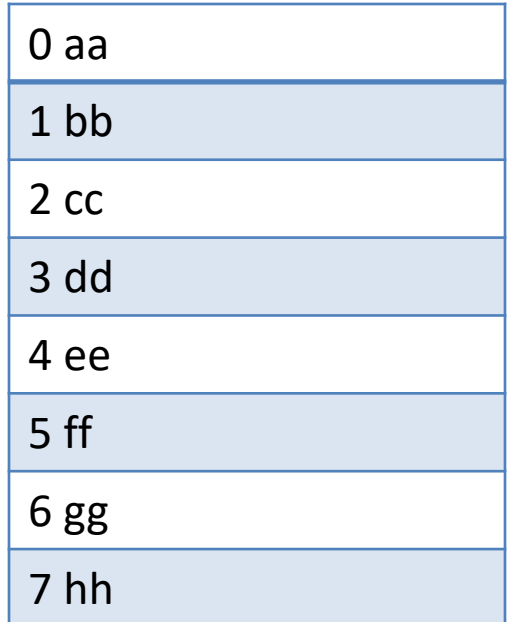

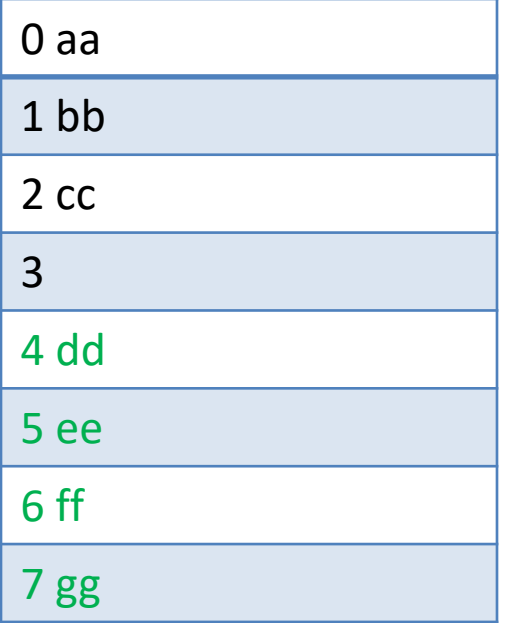

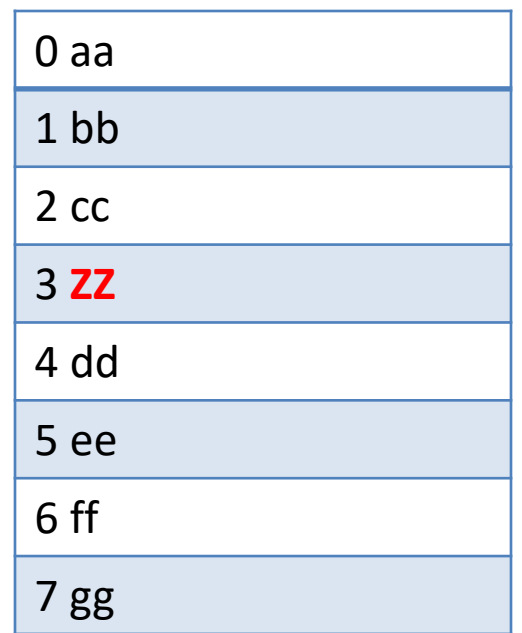

```
#include <stdio.h>
#include <string.h>
#define N 4
int main () {
       int a[N] = {1, 2, 4, 8};
       int i; 
       for (i=0;i<N; i++) printf("%d ",a[i]);
       print(f("n");
       memmove(a+2, a + 1, 2*sizeof (int));
       for (i=0;i<N; i++) printf("%d ",a[i]);
       print(f("n");
       a[1] = 7;
       for (i=0;i<N; i++) printf("%d ",a[i]);
       printf("\n");
       return 0;
}
```

```
#define N 3
#include <stdio.h>
int main ( ) {
 int i ;
 char text1[N][11]\angle={"dokimi", "test", "paradeigma"};
 char *text2[N] = {"dokimi", "test", "paradeigma"};
 printf("text1 requires %d bytes\n", sizeof text1 ) ;
 printf("text2 requires %d bytes\n", sizeof text2 );
 for (i=0 ; i < N ; printf ("%s ", text2[i++])) ;
return 0;
}
                                                         Προσοχή:
                                                         Δεν περιλαμβάνει
                                                          τις αλφαριθμητικές 
                                                         σταθερές!
                          Πίνακας 1-D με στοιχεία δείκτες σε χαρακτήρα
```
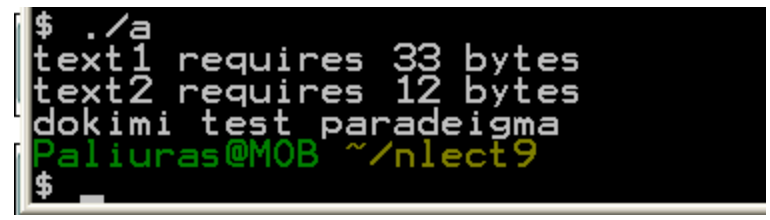

### Οργάνωση μνήμης και πίνακες δεικτών σε χαρακτήρες Οι αλφαριθμητικές σταθερές της

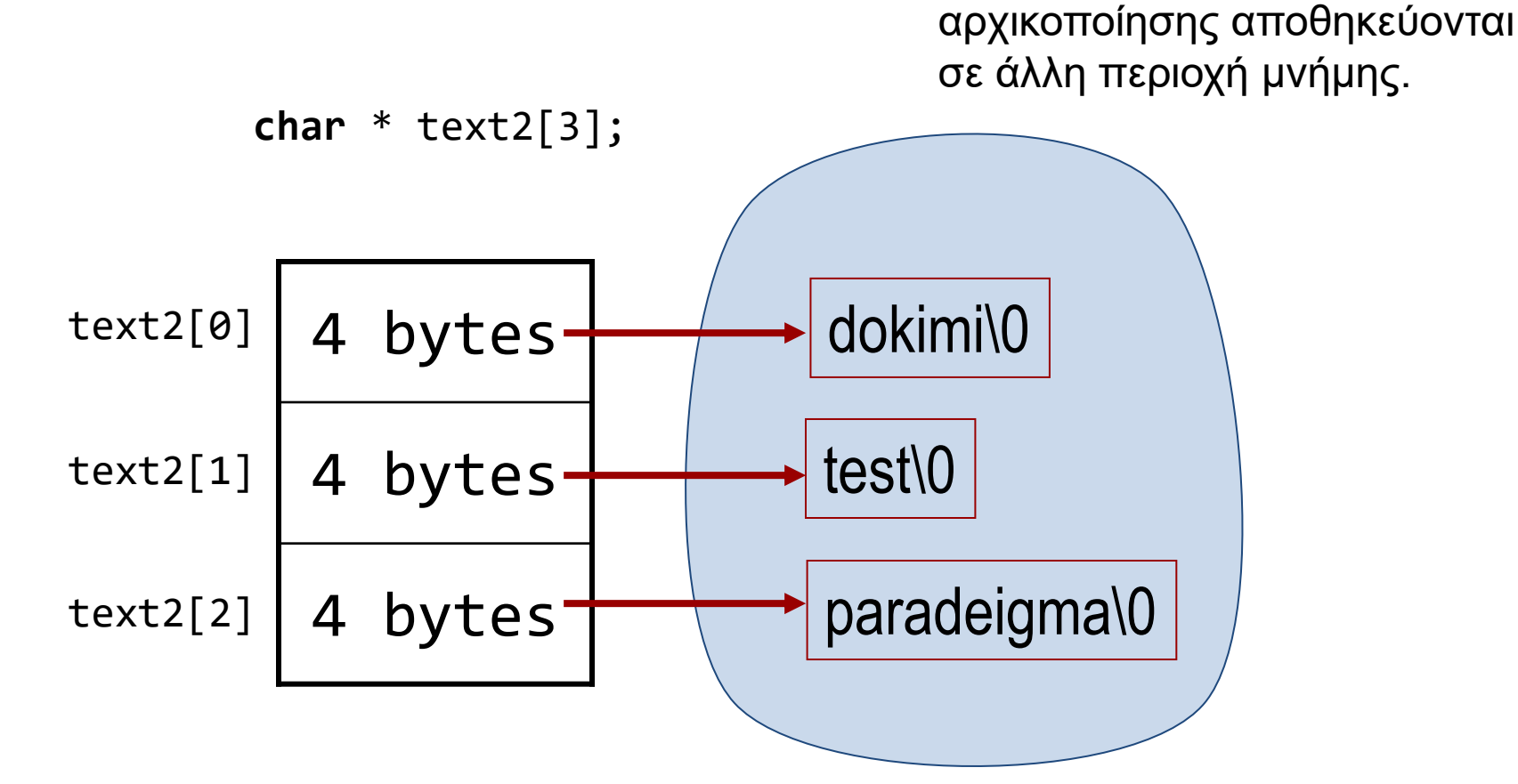

text2: περιλαμβάνει τρεις διευθύνσεις, όχι τα ίδια τα αλφαριθμητικά.

## Δήλωση και αρχικοποίηση

```
main ( ) { 
   char name[10] = "katerina";
   printf ("%s", name);
   scanf("%s", name);
   printf ("%s", name);
}
```
# Δήλωση και ανάθεση τιμής σε αλφαριθμητικό

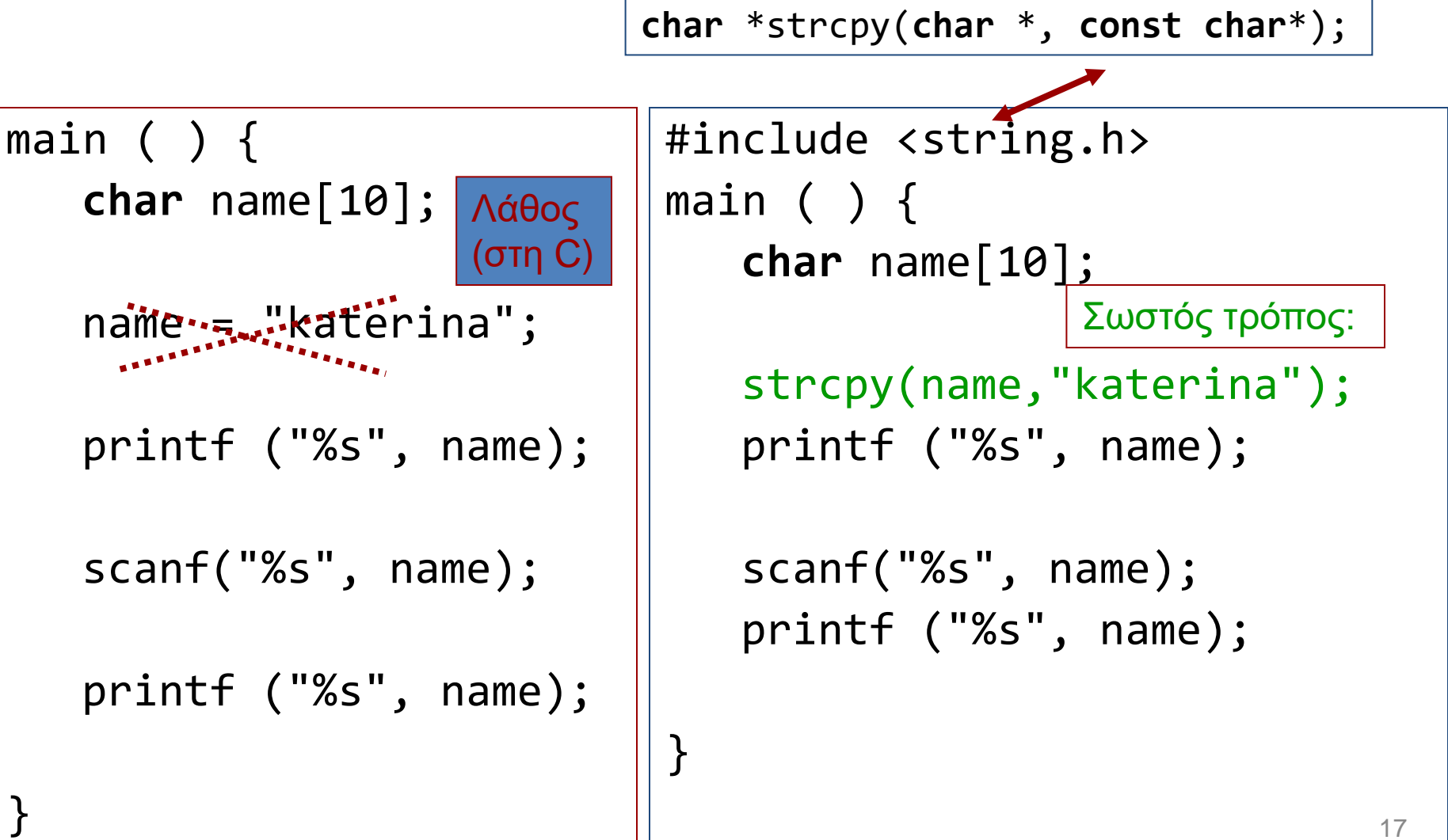

# Τι γίνεται με δείκτες;

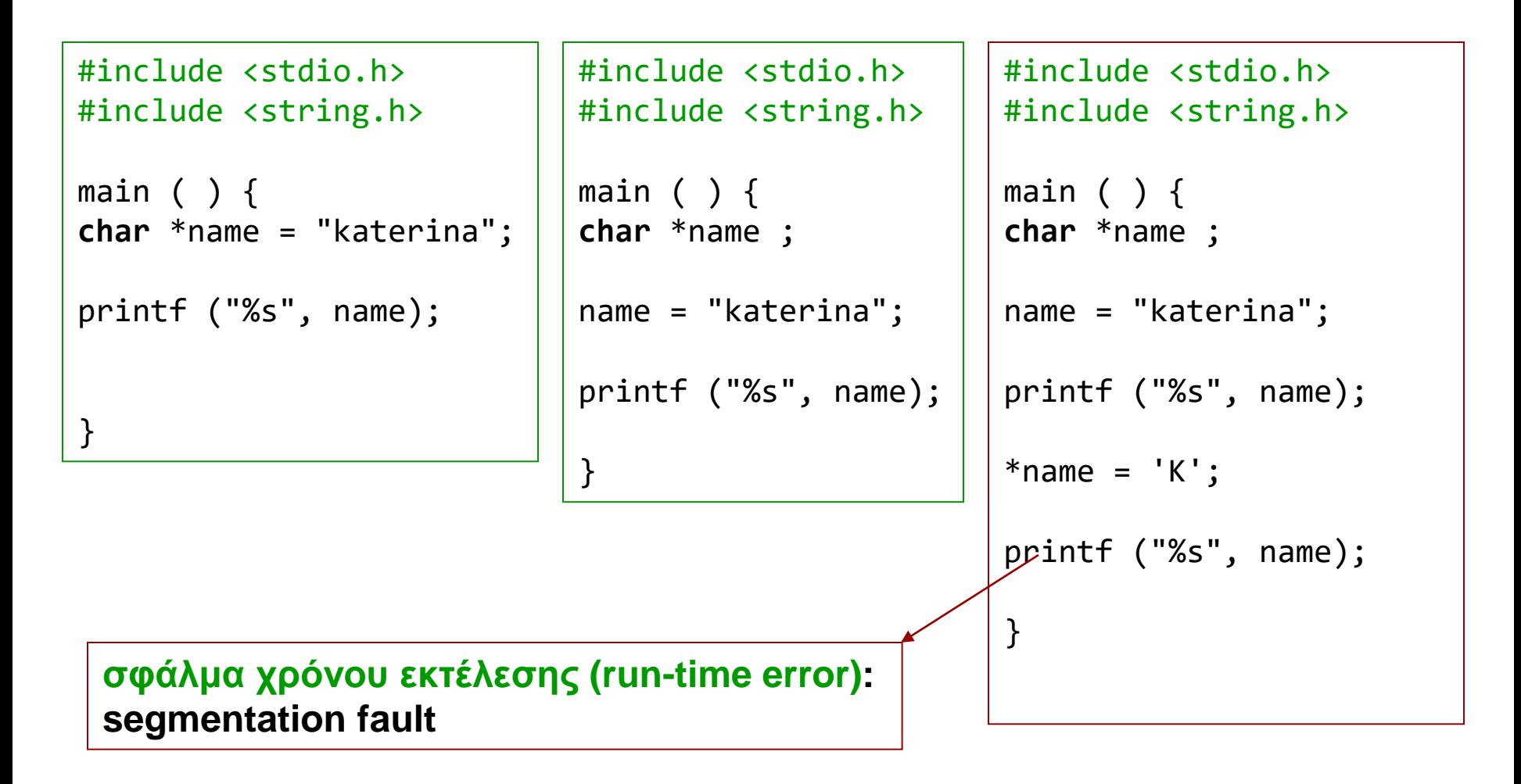

Λύση: χρήση διαθέσιμης περιοχής μνήμης (πχ με calloc () )

## Διεύθυνση ονόματος πίνακα

- **char** word[5];
- word είναι η διεύθυνση του πρώτου στοιχείου &word[0] => **char** \*
- &word
	- έχει αριθμητικά την ίδια τιμή με το word
	- Είναι όμως τύπου => **char** (\*)[5]

#include <stdio.h>

```
int main( ) {
                                             array, &array
                                            Έχουν ίδια τιμή, 
  int array [5] = \{ 0, 1, 2, 3, 4 \};
                                             Αλλά διαφορετικό τύπο
  printf("Have the same value...\n");
                                             • int *
  printf("array : %X\n", array);
                                             • int (*) [5]
  printf("&array: %X\n", &array);
  printf("...but not \not\! the same type:\n");
  printf("next element (array+1): %x\in", array + 1);
  print(f("next element (&array+1): %Ίδια τιμήreturn 0;
                                             Μια θέση ακεραίου μετά
}
   C:\Program Files (x86)\Dev-Cop\ConsolePauser.exe
   Have the same value...
   larrav : 22FE40
                                              20 θέσεις ακεραίου μετά 
   Barrav: 22FE40
                                              Δηλ. (1 πίνακας array)
     .but not the same type:
   |next element (array+1): 22FE44
                                                                     20
   lnext element (&arrav+1): 22FE54
```
- **char** manywords[3][5];
- Ένας πίνακας 3 στοιχείων,
	- καθένα από τα οποία είναι πίνακας 5 στοιχείων,
		- καθένα από τα οποία είναι **char**.

```
C:\Program Files (x86)\Dev-Cpp\ConsolePauser.exe
#include <stdio.h>
                                           array starts at memory address 22FE40
                                           line 0 starts at memory address 22FE40
                                           line 1 starts at memory address 22F
int main( ) {
                                            line 2 starts at memory address 22FI
 int i;
 char manywords[3][5];
                                 Πίνακας δύο διαστάσεωνprintf("array starts at memory address %X\n", manywords);
 for (i = 0; i < 3; i++)printf("line %d starts at memory address %X\n", 
                 i, manywords[i]);
 return 0;
                        Διεύθυνση αρχής της i-οστής γραμμής
                                                                            21
```
# Πίνακες πολλών διαστάσεων ως παράμετροι σε συναρτήσεις

**char** a[3][2]; **char** b[2][3];

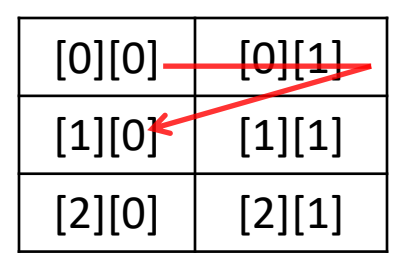

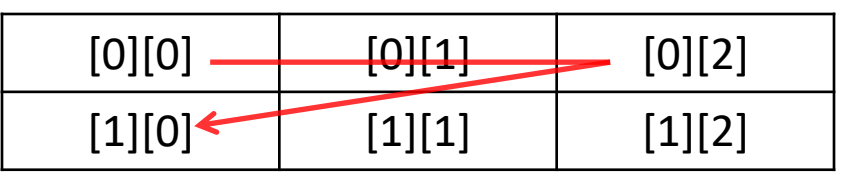

- Οι συναρτήσεις χειρίζονται τους πίνακες κατ' αναφορά
- Η θέση ενός στοιχείου στη μνήμη εξαρτάται από τη γεωμετρία του πίνακα
	- Το a[1][0] είναι το 3<sup>°</sup> στοιχείο, το b[1][0] είναι το 4<sup>°</sup> στοιχείο
- Μια συνάρτηση πρέπει να ξέρει τη γεωμετρία ενός πίνακα παραμέτρου
	- Μπορούμε να παραλείψουμε μόνο την πρώτη διάσταση (το πλήθος γραμμών) σε μια δήλωση
		- Σε πίνακες Ν διαστάσεων, μπορούμε να παραλείψουμε μόνο μία διάσταση και να δηλώσουμε μήκη για τις υπόλοιπες Ν – 1
- Ευέλικτος κώδικας χρησιμοποιώντας ως παράμετρο δείκτη στο πρώτο στοιχείο του πίνακα

#### **char** manywords[3][5];

#### **Αποθήκευση στη μνήμη**

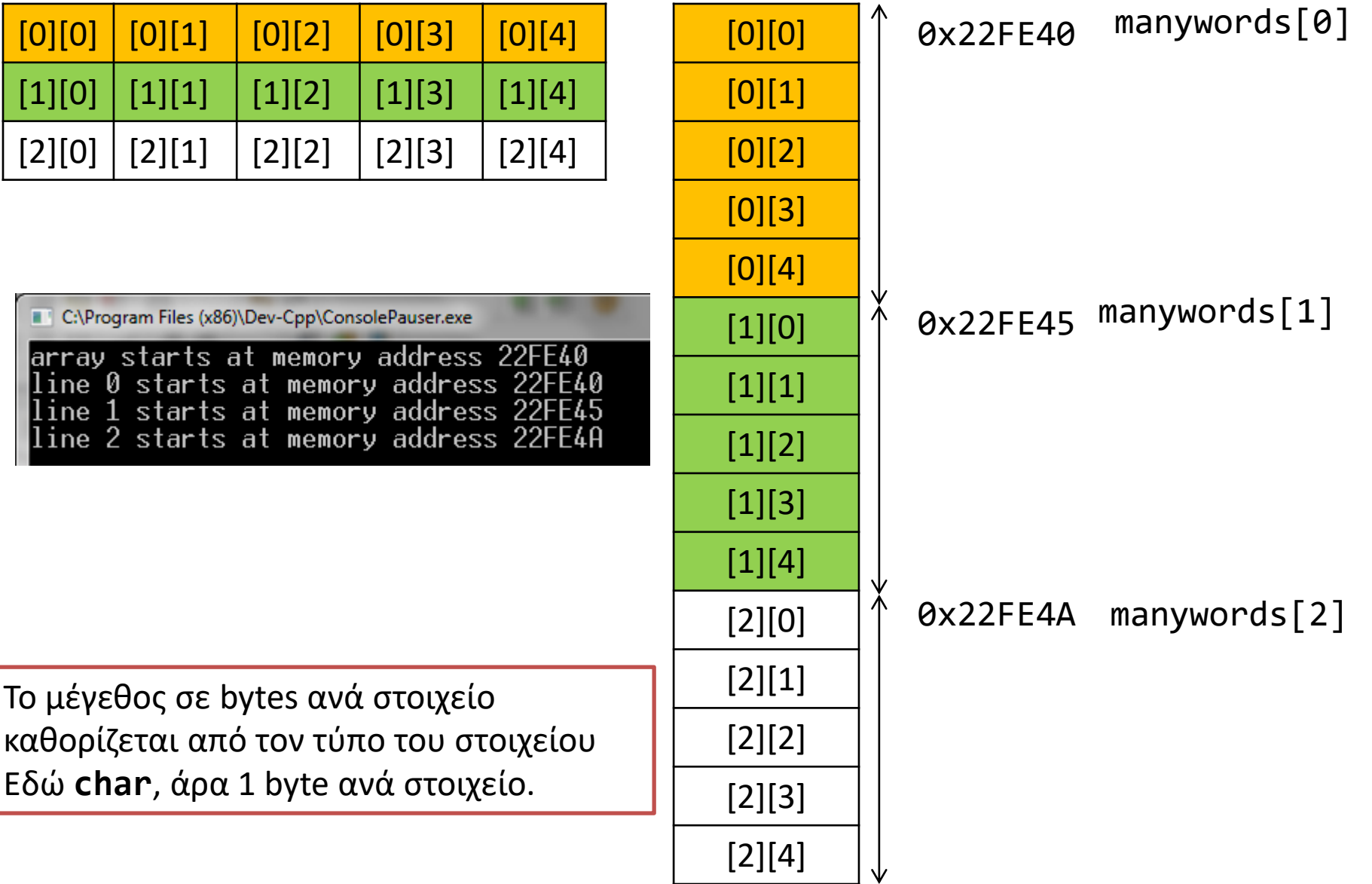

#define ROWS 3 #define COLS 5 **char** manywords[ROWS][COLS];

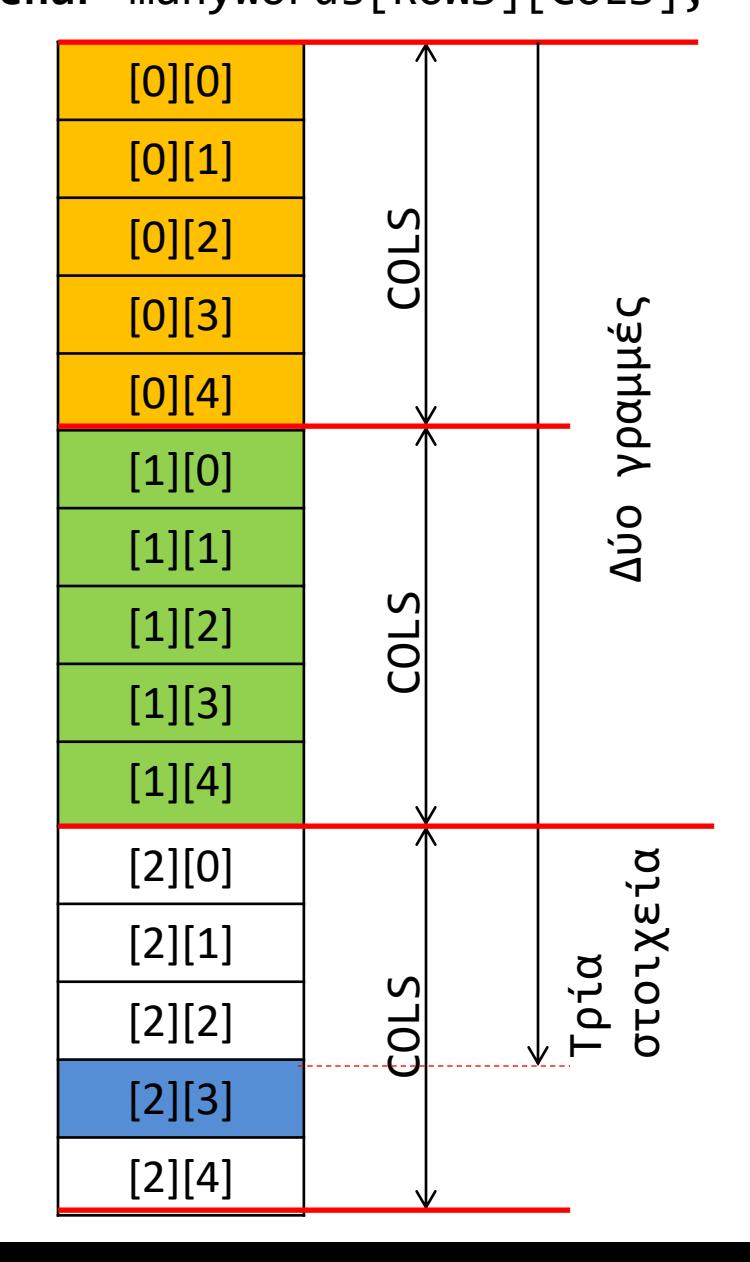

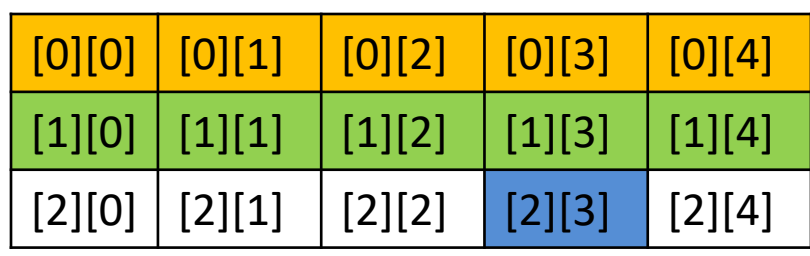

Κάθε γραμμή έχει COLS στοιχεία

To στοιχείο manywords[2][3] βρίσκεται δύο γραμμές (άρα 2 \* 5 στοιχεία) συν τρία στοιχεία της τρέχουσας γραμμής από την αρχή του πίνακα

To στοιχείο manywords[i][j] βρίσκεται στη θέση (**char** \*)manywords+ i\*COLS+j

- **int** numbers[2][3][4];
- Ένας πίνακας 2 στοιχείων,
	- καθένα από τα οποία είναι πίνακας 3 στοιχείων,
		- καθένα από τα οποία είναι πίνακας 4 στοιχείων
			- καθένα από τα οποία είναι **int**

```
26
[0][0][0]
[0][0][1]
[0][0][2]
[0][0][3]
[0][1][0]
[0][1][1]
[0][1][2]
[0][1][3]
[0][2][0]
[0][2][1]
[0][2][2]
[0][2][3]
[1][0][0]
[1][0][1]
[1][0][2]
[1][0][3]
[1][1][0]
[1][1][1]
[1][1][2]
[1][1][3]
[1][2][0]
[1][2][1]
[1][2][2]
[1][2][3]
                 #include <stdio.h>
                 #include <stdlib.h>
                 void readarray(int *, int, int, int);
                 void printarray(int *, int, int, int);
                 void print3D(int [2][3][4]);
                 int main( ) {
                             int array3D[2][3][4];
                             readarray( (int *)array3D, 2, 3, 4);
                             printarray((int *)array3D, 2, 3, 4);
                             print3D(array3D);
                             return 0;
                 }
                          Χειρίζεται πίνακες τύπου int [2][3][4] μόνο
                                                                  Εδώ η γεωμετρία του πίνακα 
                                                                  είναι παράμετρος
```
# Πίνακας σταθερής γεωμετρίας ως παράμετρος

```
void print3D(int data[2][3][4]) {
        int i, j, k;
       for (i = 0; i < 2; i++) {
               for (j=0; j<3; j++) {
                       for (k=0; k<4; k++)
                               printf("%2d ", data[i][j][k]);
                       print(f("\n');
                                }
               print(f("n");
                }
        return 0;
}
                 Χειρίζεται πίνακες τύπου int [2][3][4] μόνο
```
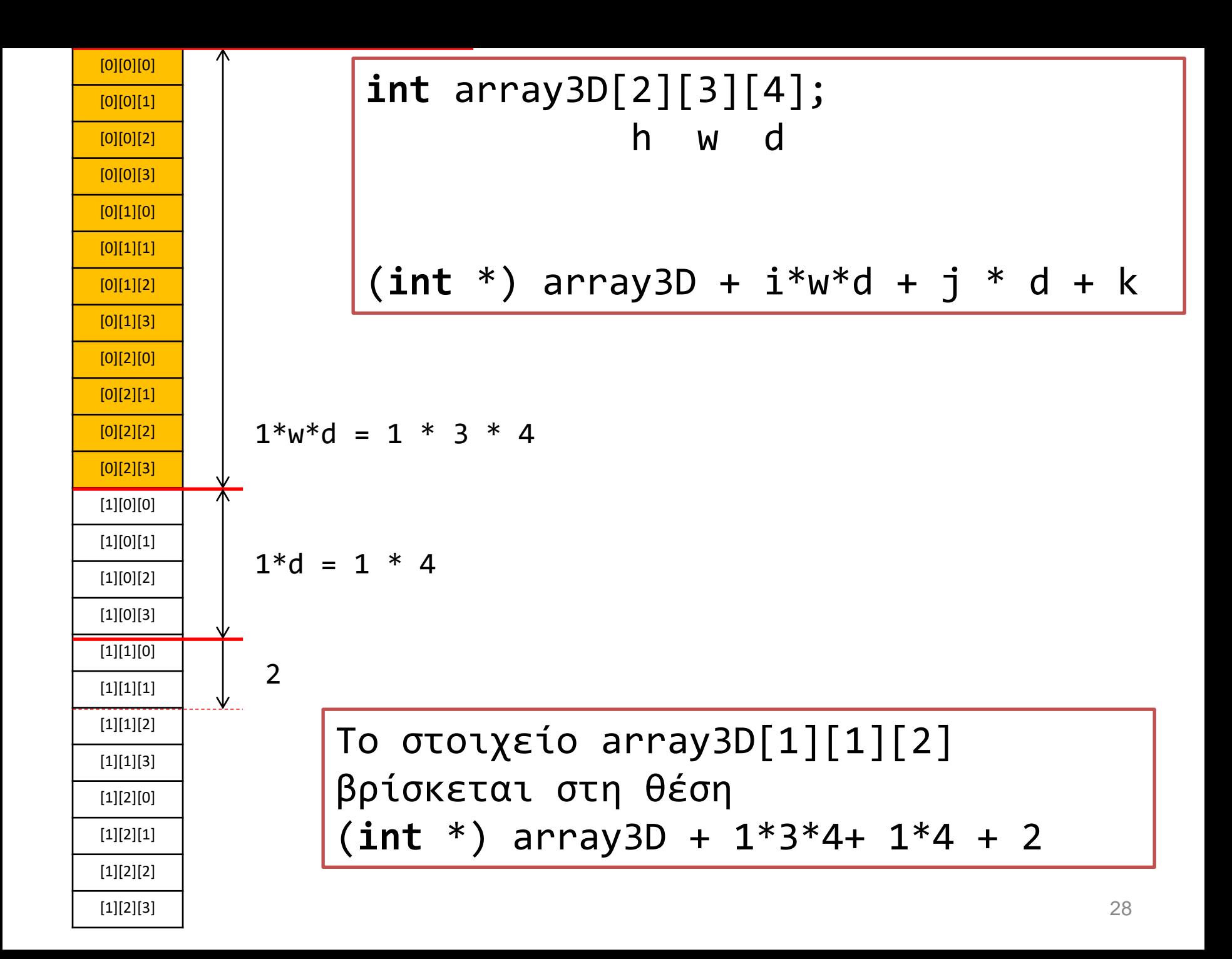

### Πίνακας σταθερού πλήθους διαστάσεων, όχι προκαθορισμένης γεωμετρίας, ως παράμετρος σε συνάρτηση

```
void readarray(int *data, int h, int w, int d) {
int i, j, k ,count = 0 ;
       for (i = 0; i < h; i++)for (j=0; j<w; j++)
                       for (k=0; k<d; k++)
                               *(data + i^*w^*d + j * d + k) = count ++;
}
void printarray(int *data, int h, int w, int d) {
int i, j, k ;
       for (i = 0; i<h; i++) {
               for (j=0; j<w; j++) {
                       for (k=0; k<d; k++)
                               printf("%2d", *(data + i * w * d + j * d + k));print(f("\n');
                               }
               print(f("\n');
               }
}
                                         Αναφερόμαστε στο στοιχείο
                                         [i][j][k] ενός πίνακα [h][w][d]
```

```
[0][0][0]
[0][0][1]
[0][0][2]
[0][0][3]
[0][1][0]
[0][1][1]
[0][1][2]
[0][1][3]
[0][2][0]
[0][2][1]
[0][2][2]
[0][2][3]
[1][0][0]
[1][0][1]
[1][0][2]
[1][0][3]
[1][1][0]
[1][1][1]
[1][1][2]
[1][1][3]
[1][2][0]
[1][2][1]
[1][2][2]
[1][2][3]
```

```
void myread(int *data, int h, int w, int d) {
  int i=0, count = \theta;
  for (; i< h^*w^*d; *(data + (i++) ) = count ++ );
}
void myread(int *data, int h, int w, int d) {
  int i=0;
  for (; i< h^*w^*d; *(data + i) = i++);
}
void myread(int *data, int h, int w, int d) {
  int i=0;
  for (; i< h^*w^*d; *(data ++) = i++);
}
void myread(int *data, int h, int w, int d) {
  int i=0;
  for (; (* (data ++) = i++ )< h^*w^*d; );
}
Σε μερικές περιπτώσεις μπορούμε να κάνουμε αντίστοιχα πράγματα
Με λιγότερο κώδικα, αξιοποιώντας τον τρόπο αποθήκευσης στη μνήμη.
```
# Ευέλικτος κώδικας

```
void readarray(int *, int, int, int);
void printarray(int *, int, int, int);
void print3D(int [2][3][4]);
```

```
int main( ) {
```
}

#include <stdio.h> #include <stdlib.h>

```
int array3D[2][3][4];
int another3D[2][2][2];
```

```
readarray( (int *)array3D, 2, 3, 4);
printarray((int *)array3D, 2, 3, 4);
print3D(array3D);
```

```
readarray( (int *)another3D, 2, 2, 2);
printarray((int *)another3D, 2, 2, 2);
return 0;
```
Ίδια συνάρτηση, η γεωμετρία ως του πίνακα ως παράμετρος.

```
Πίνακες πολλών 
                                      διαστάσεων
#include <stdio.h>
int main( )
{
 int array2d[][4] = {{1,2,3,4}, {5,6,7,8}, {9,10,11,12}};
 int i, j;
 printf("Size of array in bytes: %d\n", sizeof array2d);
 printf("Size of an element: %d\n", sizeof array2d[0]);
 for (i=0; i< 3; i++)
     for (j=0; j< 4; j++) 
         printf("%d %d %d\n", i, j, array2d[i][j]);
```

```
return 0;
```
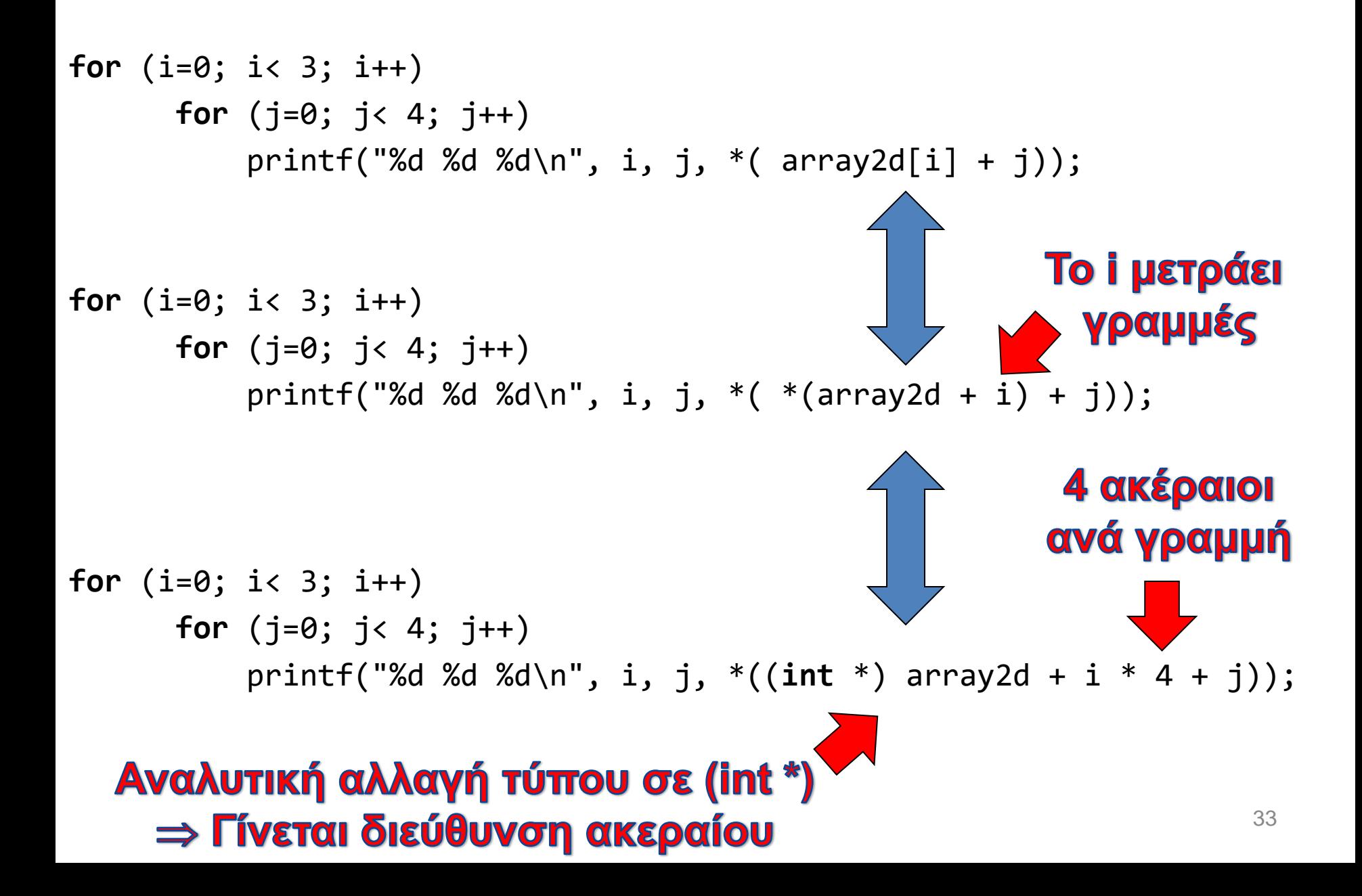

# To C99 επιτρέπει Variable Length Arrays (VLAs)

**void** test(**int** rows, **int** cols, **int** x[rows][cols]) {  $/*$  ...  $*/$ }

```
#include <stdio.h>
#include <stdlib.h>
// 
// C99 comment style
// Demonstration of C99 VLAs
//
void readarray(int rows, int cols, int x[rows][cols]);
void printarray(int rows, int cols, int x[rows][cols]);
int main(int argc, char *argv[]) {
           int a[5][5];
           readarray(5, 5, a);
           printarray(3, 5, a);
           return 0;
}
void readarray(int rows, int cols, int x[rows][cols]) {
    int i, j;
    for (i = 0; i < \text{rows}; i++)for (j = 0; j < cols; j++)x[i][i] = -i * \text{cols} - i;
}
void printarray(int rows, int cols, int x[rows][cols]) {
    int i, j;
    for (i = 0; i < \text{rows}; i++) {
           for (j = 0; j < cols; j++)printf("%4d", x[i][j]) ;
           print(f("n");
           }
}
```
Μηχανισμοί κλήσης συναρτήσεων

### Τι θα τυπωθεί;

```
#include <stdio.h>
```

```
int myfun(int, int);
main ( ) {
int a = 3, b = 3;
myfun(a, b);
printf("main: a:%d b:%d\n", a, 
  b);
```
**int** myfun(**int** a, **int** b) { a++;  $b++;$ printf("myfun: a:%d b:%d\n", a, b); **return** 0; }

}

Κλήση συνάρτησης κατ' αναφορά (call by reference)

• πρότυπο: **void** swap(**int** \*a, **int** \*b);

• κλήση: swap( &value1, &value2);

- 1. Η συνάρτηση επενεργεί **απευθείας στις θέσεις μνήμης** των μεταβλητών που χρησιμοποιούνται ως πραγματικά ορίσματα.
- **2. Δεν** δημιουργούνται τοπικά αντίγραφα των δεδομένων.
	- Ισχύει για τις διευθύνσεις;
- 3. Στη C, ουσιαστικά, υλοποιείται ως κατ' αξία πέρασμα διευθύνσεων.

## Oρισμός συνάρτησης swap( )

```
void swap(int *a, int *b) {
   int temp ;
   temp = *b;
   *b = *a;
   *a = temp;
```
}

### Παράδειγμα χρήσης κλήσης κατ΄αναφορά

```
#include <stdio.h>
void swap (int *, int *);
```
main ( )  $\{$ **int** value1 =  $5$ ; **int** value2 = 3;

}

printf("value1: %d value2: %d\n", value1, value2);

```
swap (&value1, &value2) ;
```
printf("value1: %d value2: %d\n", value1, value2);

**void** swap(**int** \*a , **int** \*b) { **int** temp;  $temp = \alpha$ ;  $*a = *b$ ;  $b =$  temp : }

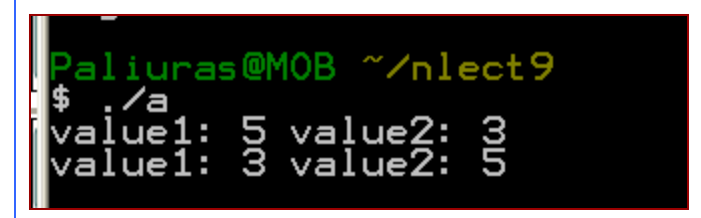

# Μερικές διαφορές

- Μηχανισμός κλήσης κατ' αξία (call by value)
	- δημιουργούνται τοπικά αντίγραφα των τιμών των ορισμάτων
	- Αν τα ορίσματα έχουν μήκος πολλών bytes, επιβαρύνεται η εκτέλεση.
	- Η συνάρτηση δεν μπορεί να αλλάξει τις τιμές ορισμάτων στο σημείο κλήσης.
- Μηχανισμός κλήσης με αναφορά (call by reference)
	- δεν δημιουργούνται τοπικά αντίγραφα τιμών,
		- μόνο των διευθύνσεων !!!
		- η συνάρτηση ενημερώνεται για τη θέση μνήμης στην οποία είναι αποθηκευμένο ένα όρισμα.
		- μπορεί να είναι ταχύτερο
	- είναι δυνατόν να αλλάξουν οι τιμές ορισμάτων στο σημείο κλήσης.
		- χρειάζεται προσοχή, μπορεί να γίνει εκ παραδρομής.
		- Είναι ένας τρόπος να *επιστρέψω περισσότερες από μία τιμές*
		- *Για τη C, kαταχρηστικά λέγεται έτσι : επί της ουσίας είναι κατ' αξία πέρασμα δεικτών.*

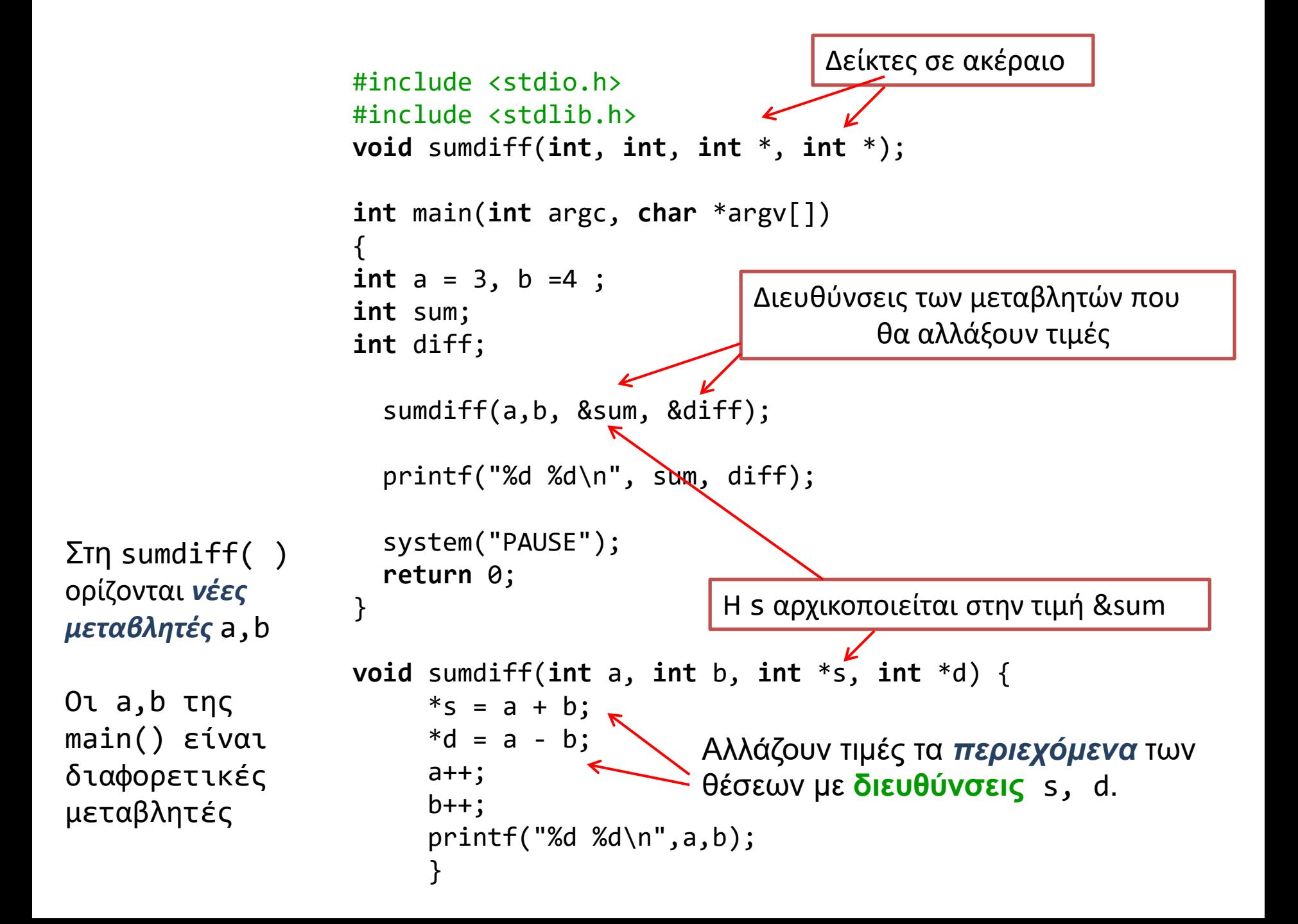

### *Εμβέλεια* ονομάτων

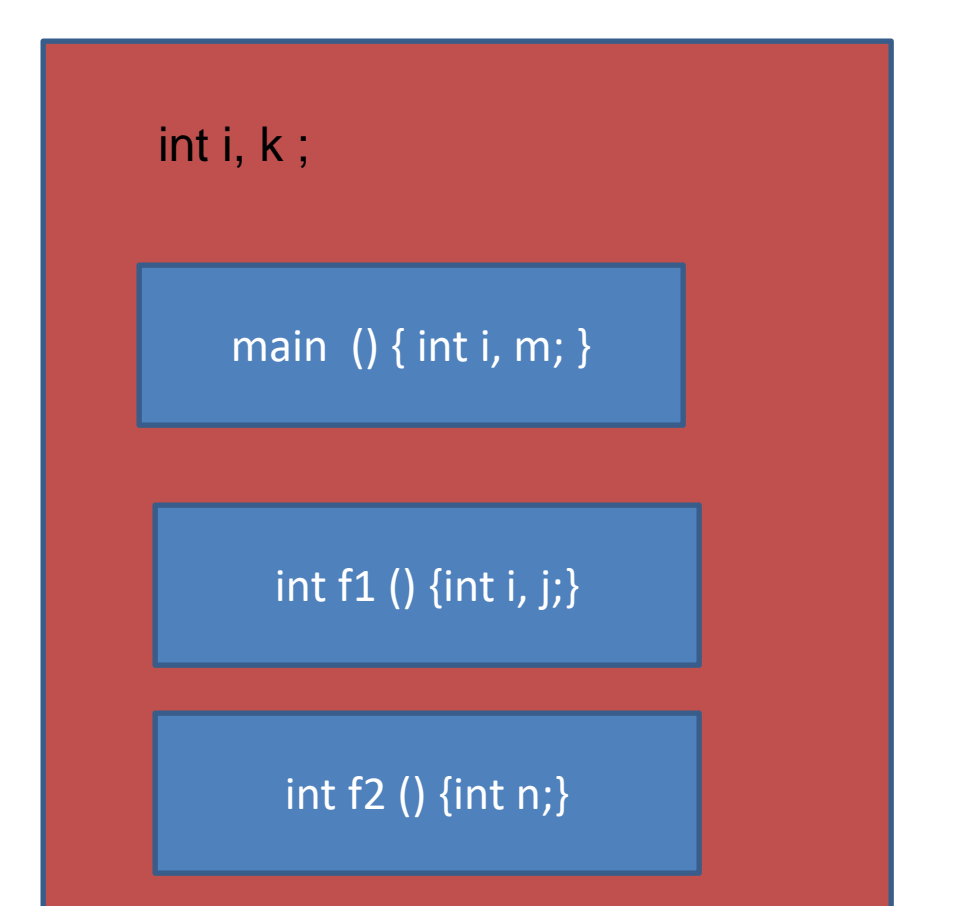

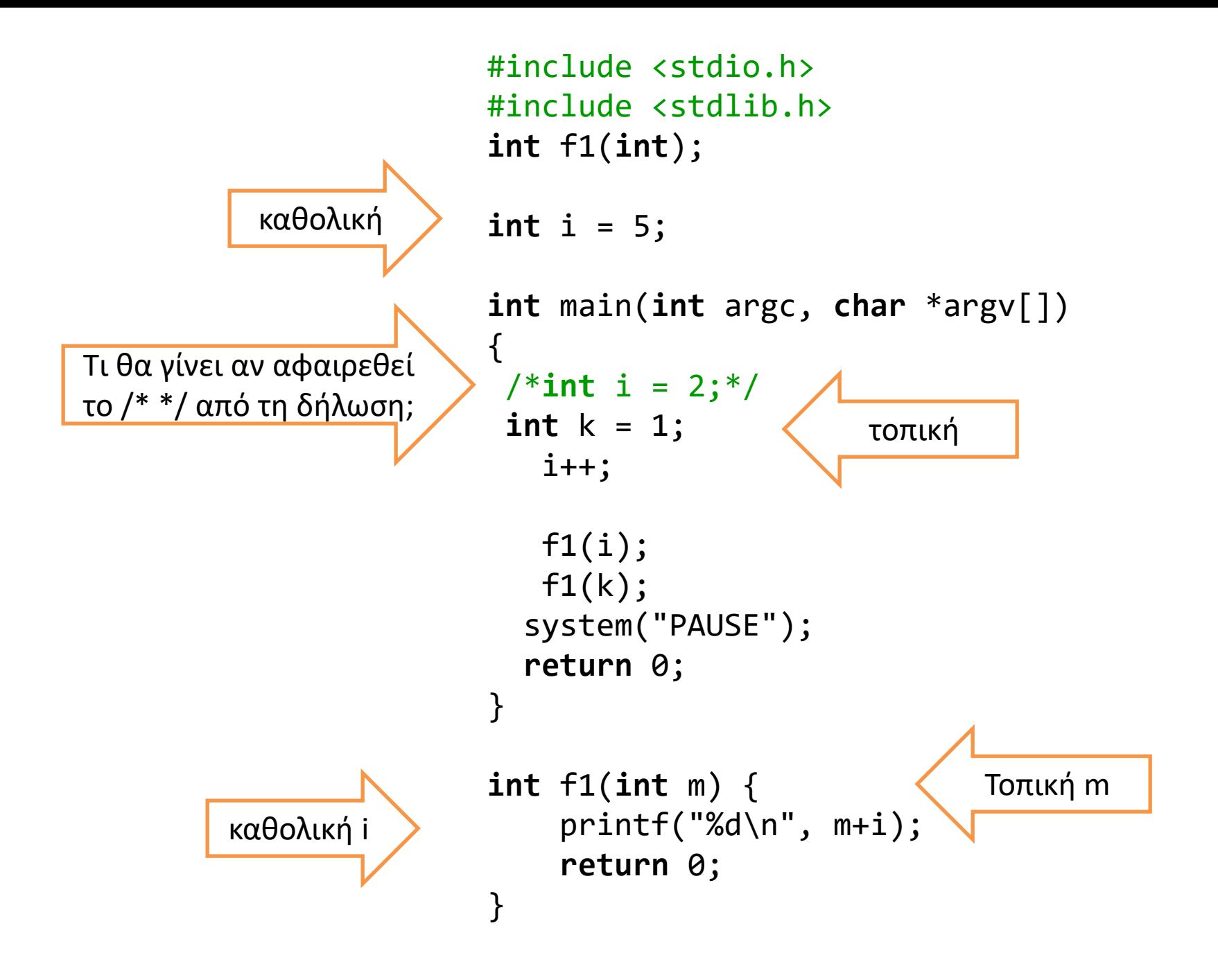

```
Διάρκεια ζωής 
                                                    μεταβλητής
#include <stdio.h>
#include <stdlib.h>
void function (void);
void function1 (void);
int main () {
         function1();
         function ( ) ;
         function1 ( ) ;
         function ( ) ;
         return 0;
}
void function1() {
int j = 0;
   j++;
   printf("function1, j: %d at %X\n", j, &j);
}
void function ( ) {
int i ;
   i++ ;
   printf("function, i: %d at %X\n", i, &i);
   printf("%d\n", i);
}
                                                 Η τοπική μεταβλητή
                                                 i δεν αρχικοποιείται!
                                                 Τι βγαίνει εδώ;
                                              i, j, είναι τοπικές μεταβλητές
                                              Διάρκεια ζωής: όσο εκτελείται 
                                              η συνάρτηση
                                              Η θέση μνήμης επαναχρησιμοποιείται
```

```
void function1 (void);
void function2 (void);
void function(void);
main
( ) {
             function();
             function1();
             function2();
             function1();
             function2( ) ;
             function1();
             function2( ) ;
}
void function() {
int k = 0:
}
void function1( ) {
int i;
             i++;
              printf("f1:%d
\n", i);
}
void function2( ) {
int j;
             j++ ;
              printf("f2:%d
\n", j);
}
```
### Διάρκεια μεταβλητής (2)

Αν η κλήση της function1( ) γίνεται

εναλλάξ με την function2( ), η

συμπεριφορά αλλάζει...

Εμφανίζονται εξαρτήσεις

(είναι δυνατόν να ...)

```
void function1 (void);
void function2 (void);
main ( ) {
           function1();
           function2( ) ;
           function1();
           function2( ) ;
           function1();
           function2();
}
void function1 () {
int i = 0;
           1++ :
           printf("f1:%d\n", i);
}
void function2 () {
int j = 0;
           |++|printf("f2:%d\n", j);
}
```
# Λύση;;;

Αρχικοποιώντας τις μεταβλητές κάθε φορά που καλείται η συνάρτηση, οι τοπικές μεταβλητές μηδενίζονται κάθε φορά που καλείται η συνάρτηση.

```
void function1 (void);
void function2 (void);
main () {
            function1();
            function2( ) ;
            function1( ) ;
            function2( ) ;
            function1();
            function2( ) ;
}
void function1 ( ) {
static int i = 0;
            i+1printf("f1:%d
\n", i);
}
void function2 ( ) {
static int j = 0;
            + + ;
            printf("f2:%d
\n", j);
}
```
Η λέξη κλειδί **static** σε δηλώσεις τοπικών μεταβλητών

**static**: ο χώρος μνήμης της μεταβλητής δεν αποδεσμεύεται όταν ολοκληρωθεί μια εκτέλεση της συνάρτησης.

### Άλλη χρήση της **static**: Ορισμός εμβέλειας αρχείου

}

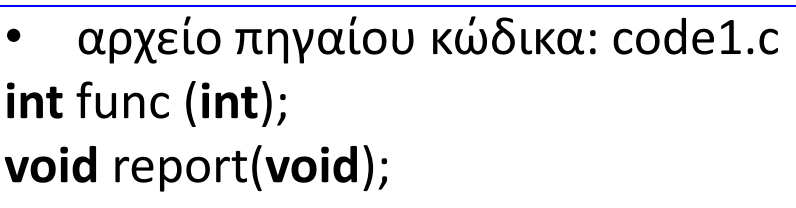

```
main () { 
int i ;
```

```
for (i=0; i< 5; i++)
    printf("%d\n", func(i));
```

```
report();
```

```
}
```

```
• αρχείο πηγαίου κώδικα: code2.c
static int sum = 0;
```

```
int func(int k) {
int i;
for (i=0;i<5; i++) 
   sum += k ; /* sum = sum + k */return 2 * k;
}
void report() {
```

```
printf("%d\n", sum);
```